证券代码:300173 证券简称:智慧松德 编号:2016-049

# 松德智慧装备股份有限公司

# 关于召开 2016 年第一次临时股东大会的通知

本公司及董事会全体成员保证信息披露内容的真实、准确和完整,没有虚假 记载、误导性陈述或重大遗漏。

## 一、召开会议的基本情况

1. 本次股东大会为松德智慧装备股份有限公司(以下简称"公司") 2016 年第一次临时股东大会。

2.本次股东大会由董事会召集,公司2016年6月21日第三届董事会第二十二 次会议审议通过了《关于召开2016年第一次临时股东大会的议案》。

3.本次股东大会会议召开符合有关法律、行政法规、部门规章、规范性文 件和公司章程的规定。

4.会议召开的日期、时间:

(1)现场会议召开日期、时间:2016年7月8日(星期五)14:30。

(2)网络投票日期、时间:

①通过深圳证券交易所交易系统进行网络投票的时间为2016年7月8日上午 9:  $30~11$ : 30, 下午13:  $00~15$ : 00:

②通过深圳证券交易所互联网投票系统投票的开始时间为2016年7月7日15: 00 ,结束时间为2016年7月8日15:00。

5.会议的召开方式:本次股东大会采用现场表决与网络投票相结合的方式 召开。

(1)现场表决:股东本人出席现场会议或者通过授权委托书委托他人出席 现场会议;

 (2)网络投票:公司将通过深圳证券交易所交易系统和互联网投票系统 (http://wltp.cninfo.com.cn)向全体股东提供网络形式的投票平台,股东可 以在上述网络投票时间内通过上述系统行使表决权。

(3)本次股东大会采取现场表决和网络投票相结合的方式,同一股份只能

选择现场表决和网络投票中的一种表决方式,表决结果以第一次有效投票结果为 准。

6.出席对象:

(1)在股权登记日持有公司股份的股东。本次股东大会的股权登记日为 2016 年 7 月 4 日,于股权登记日下午收市时在中国结算深圳分公司登记在册的 公司全体股东均有权出席股东大会。不能出席会议的股东,可以以书面形式委托 代理人出席会议(授权委托书见附件二),该代理人不必是本公司股东。

(2)公司董事、监事和高级管理人员。

(3)公司聘请的律师。

7.现场会议地点:中山市南头镇东福北路35号二楼会议室。

## 二、会议审议事项:

1、《关于重大资产重组延期复牌的议案》

## 三、会议登记方法

(一)登记方式:

1、法人股东持营业执照复印件、股东帐户卡及复印件、授权委托书、出席 人身份证办理登记;

2、个人股东持身份证、股东帐户卡及复印件办理登记;异地股东可以在登 记日截止前用传真或信函方式进行登记;

3、以传真方式进行登记的股东,必须在股东大会召开当日会议召开前出示 上述有效证件给工作人员进行核对。

(二)登记时间:

2016年7月8日,上午8:00—12:00

(三)登记地点:

中山市南头镇东福北路35号新办公楼二楼证券部

(四)、受托人在登记和表决时提交文件的要求 :

1、个人股东亲自委托代理他人出席会议的,应出示本人有效身份证件、股 东授权委托书。

2、法定代表人委托代理人出席会议的,代理人应出示本人身份证原件、法

人股东单位的法定代表人依法出具的书面授权委托书原件。

3、委托人为法人的,由其法定代表人或者董事会、其他决策机构决议授权 的人作为代表出席公司的股东大会。

4、委托人以其所代表的有表决权的股份数额行使表决权,每一股份享有一 票表决权。

5、授权委托书应当注明在委托人不作具体指示的情况下,委托人或代理人 是否可以按自己的意思表决。

## 四、参加网络投票的具体操作流程

股 东 可 以 通 讨 深 交 所 交 易 系 统 和 互 联 网 投 票 系 统 (网 址 : http://wltp.cninfo.com.cn)参加投票,网络投票的具体操作流程见附件一。

#### 五、其他事项

(一)现场会议联系方式:

联系人: 张金群、齐文晗、罗娟

地址:广东省中山市南头镇东福北路 35 号松德智慧装备股份有限公司证券 部

邮政编码: 528427

电话:0760-23380388

传真:0760-23380870

(二)会议为期半天,与会人员食宿及交通费自理。

# 六、备查文件

1.提议召开本次股东大会的董事会决议;

2.深交所要求的其他文件。

特此公告。

## 松德智慧装备股份有限公司

# 董事会

2016年6月22日

# 附件一:参加网络投票的具体操作流程

## (一)通过深交所交易系统投票的程序

1. 投票代码:365173。

2. 投票简称:"松德投票"

3. 投票时间:2016年7月8日的交易时间,即9:30—11:30 和13:00  $-15:00<sub>°</sub>$ 

4. 股东可以选择以下两种方式之一通过交易系统投票:

5. 通过证券公司交易终端网络投票专用界面进行投票。

6. 通过证券公司交易终端以指定投票代码通过买入委托进行投票。

7. 通过证券公司交易终端网络投票专用界面进行投票的操作程序:

8. 登录证券公司交易终端选择"网络投票"或"投票"功能栏目;

9. 选择公司会议进入投票界面;

10. 根据议题内容点击"同意"、"反对"或"弃权";对累积投票议 案则填写选举票数。

11.通过证券公司交易终端以指定投票代码通过买入委托进行投票 的操作程序:

(1)在投票当日,"松德投票""昨日收盘价"显示的数字为本次股 东大会审议的议案总数。

(2) 讲行投票时买卖方向应选择"买入"。

(3)在"委托价格"项下填报股东大会议案序号。100 元代表总议 案,1.00 元代表议案 1,2.00 元代表议案 2,依此类推。每一议案 应以相应的委托价格分别申报。本次股东大会不设置 "总议案"。

# 表 1 股东大会议案对应"委托价格"一览表

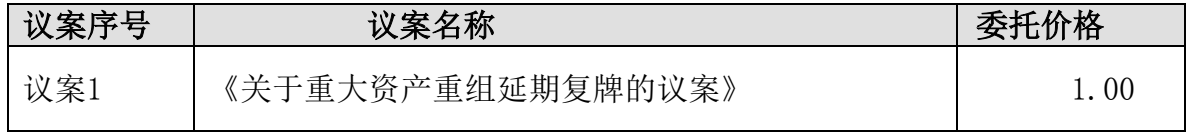

(4) 在"委托数量"项下填报表决意见或选举票数。对于不采用累积投票 制的议案, 在"委托数量"项下填报表决意见, 1 股代表同意, 2 股代表反对, 3 股代表弃权。

## 表 2 表决意见对应"委托数量"一览表

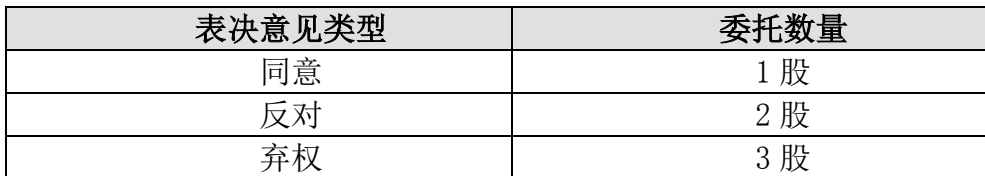

(5)对同一议案的投票以第一次有效申报为准,不得撤单。

投票举例:股权登记日持有"智慧松德"股票的投资者,如果股东对议案 1 投反对票,申报如下:

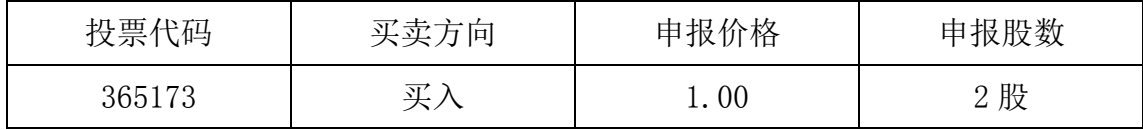

#### (二)通过互联网投票系统的投票程序

1、互联网投票系统开始投票的时间为 2016 年 7 月 7 日(现场股东大会召开 前一日)下午 3:00,结束时间为 2016 年 7 月 8 日(现场股东大会结束当日) 下午 3:00。

2、股东通过互联网投票系统进行网络投票,需按照《深圳证券交易所投资 者网络服务身份认证业务指引(2016年4月修订)》的规定办理身份认证,取得 "深交所数字证书"或"深交所投资者服务密码"。具体的身份认证流程可登录 互联网投票系统 [http://wltp.cninfo.com.cn](http://wltp.cninfo.com.cn/) 规则指引栏目查阅。

3 、 股 东 根 据 获 取 的 服 务 密 码 或 数 字 证 书 , 可 登 录 [http://wltp.cninfo.com.cn](http://wltp.cninfo.com.cn/) 在规定时间内通过深交所互联网投票系统进行投 票。

5

# 附件二:授权委托书

# 授权委托书

兹委托 网络表本人/公司参加松德智慧装备股份有限公司 2016年第一次临时股东大会,对会议审议的议案按本授权委托书的指示进行 投票,并代为签署本次会议需要签署的相关文件。

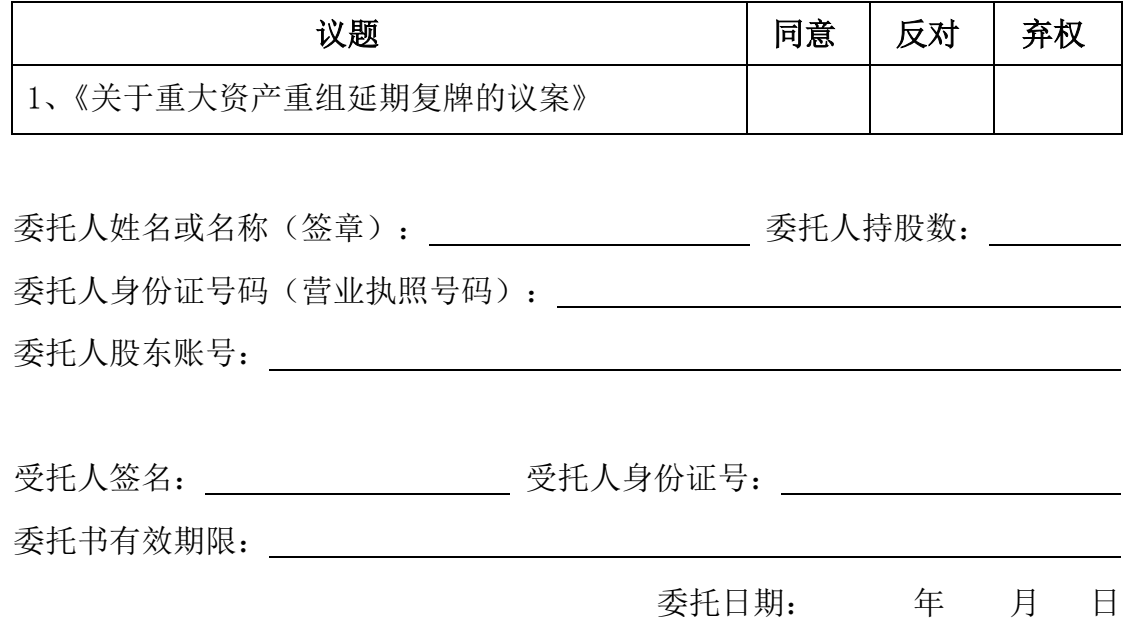

# 投票说明:

- 1. 如欲投票同意议案,请在"同意"栏内相应地方填上"√";如欲投票反对议案,请在 "反对"栏内相应地方填上"√";如欲投票弃权议案,请在"弃权"栏内相应地方填上"√"。
- 2. 授权委托书下载或按以上格式自制均有效;单位委托须加盖单位公章。